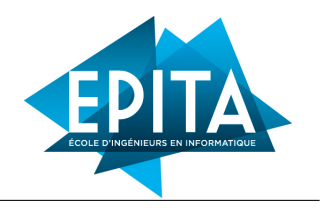

# TP 1 : Differences

©2023 Ghiles Ziat ghiles.ziat@epita.fr

## EXERCISE I : First Program

 $Q1$  – Create two programs *hello.hs* and *hello.lisp* which display on the standard output the string "Hello world"

Q2 – Compile and run both programs.

Note :

- To compile one (or more) Haskell source file(s), you have to run the command ghc file.hs. You can then run the executable produced by doing ./file
- To compile and evaluate one (or more) lisp file(s), you must run the command sbcl --script file.lisp.
- In Haskell, a 'main' needs to be defined as the entry point of the program.
- You can use the putstrLn function in Haskell and the write-line function in lisp for printing.

## EXERCISE II : Recursion

We want to have a function sumpligits which calculates the sum of the digits of a number. For example, sum Digits 1234 should return 10  $(4+3+2+1)$ . An *imperative* way of **doing** this calculation is given by :

```
sumDigits(n){
  sum = 0;
 while (n != 0) do
    sum = sum + (n % 10);n = n/10;
  done;
  return sum
}
```
A functional way of defining this calculation is to say that the sum of the digits of an integer  $n$  is equal to n if  $n < 10$ , otherwise, it is equal to the units digit of n to which we add the sum of the remaining digits of n (Note that the definition is naturally recursive).

 $Q1$  – Write a recursive function with this behavior. (you can use the  $div$  and rem functions in Haskell, as well as the floor and rem functions in lisp to compulte the Euclidean division and the remainder)

 $Q2 - A$  number is divisible by 3 if

— it's less than 10 and it's 0, 3, 6 or 9

— it's greater than or equal to 10, and the sum of its digits is itself divisible by 3

Define a recursive function with this behaviour.

#### Exercise III : Logic

We recall here the truth tables of certain Boolean operators classics (and, or and not). True (resp. false) is identified by  $\top$  (resp.  $\bot$ ) :

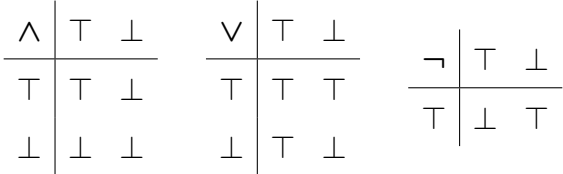

We also recall that the implication  $(\Rightarrow)$ , the equivalence  $(\Leftrightarrow)$  and the xor  $(\oplus)$  can be defined by :

- $A \Rightarrow B \equiv (\neg A) \vee B$
- $A \Leftrightarrow B \equiv A \Rightarrow B \wedge B \Rightarrow A$
- $A \oplus B \equiv (A \vee B) \wedge \neg (A \wedge B)$

 $Q1$  – Define the operators and  $Op$  and  $or$   $Op$ , from type bool -> bool -> bool using a conditional.

Q2 – Define the operators imply, equiv and xor respectively performing the operations ( $\Rightarrow$ ,  $\Leftrightarrow$ ,  $\oplus$ ).

Q3 – Compare the result of the calls in Haskell and in Lisp (the calls are written in Haskell, you will use the Lispian value t instead of True) :

— orOp True (error "failure") — orOp (error "failure") True

What do you notice ?

### Exercise IV : Arithmetic

The Collatz conjecture<sup>[1](#page-1-0)</sup> is an unsolved problem in mathematics that asks if the repetition of two simple arithmetic operations will eventually transform every positive integer into 1.

 $Q1$  – Consider the following operation on an integer strictly positive : if it is even, we divide it by 2; if it is odd, we multiply it by 3 and add 1. Write a function with this behavior.

<span id="page-1-0"></span><sup>1.</sup> [https://en.wikipedia.org/wiki/Collatz\\_conjecture](https://en.wikipedia.org/wiki/Collatz_conjecture)

 $Q2 - By repeating the operation, we obtain a sequence of integers strictly positive, each of which$ depends only on its predecessor. Write a function that builds this list until it hits the value 1.

Q3 – Test your function and display its result on input 10.

## Exercise V : Lists

Merge sort<sup>[2](#page-2-0)</sup> is a stable comparison sorting algorithm that consists in dividing a list into sublists, sorting these sublists separately and merge their result.

Q1 – Define a function that splits a list into two sublists of equal size (up to one). You will probably need to store the result of a recursive call in a variable<sup>[3](#page-2-1)</sup>. For this, you can use a let binding that associates values with names using either the Lispian syntax  $(\text{let } ((a (+ 20 1)) (b 2)) (* a b))$  or the Haskellian let  $a = 20 + 1$  in let  $b = 2$  in  $a * b$ , which declares two variables "a" and "b" and uses them in the expression "a\*b"

 $Q2$  – Define a function that given two sorted lists, constructs a sorted list containing the elements resulting from these two lists.

Q3 – Implement the following sort function :

- if the list is empty or contains only one item, it is already sorted.
- otherwise,
	- divide the list into two sublists of the same size (up to 1),
	- sort the two sublists separately,
	- merge the sorted sublists while maintaining the order.

<span id="page-2-1"></span><span id="page-2-0"></span><sup>2.</sup> [https://en.wikipedia.org/wiki/Merge\\_sort](https://en.wikipedia.org/wiki/Merge_sort)

<sup>3.</sup> Note that in functional programming, the term variable is used in the mathematical sense of the term. Variable being immutable, their contents do not ... vary